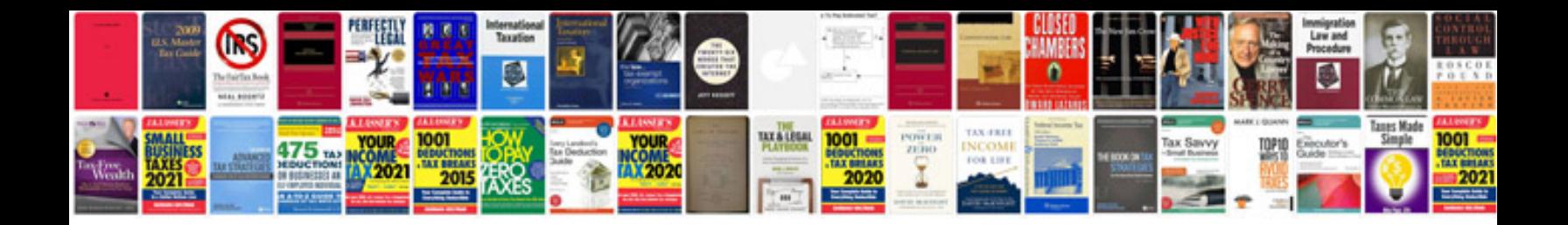

**Xform** 

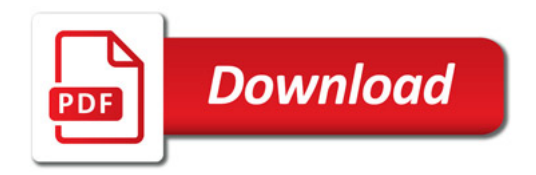

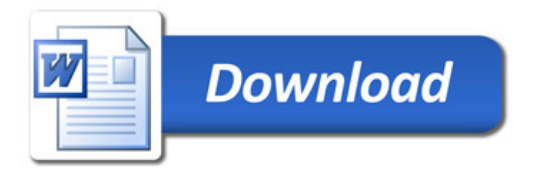